# **Surveillance à Base Communautaire**

### **Formation Infirmiers Chef du Poste**  Module Participant

#### Jour 3

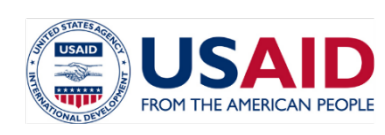

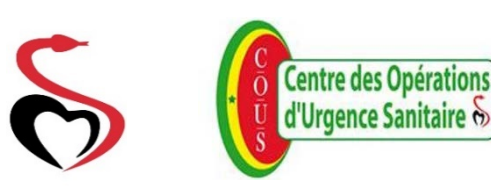

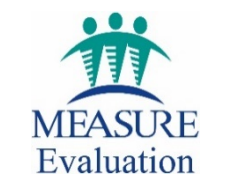

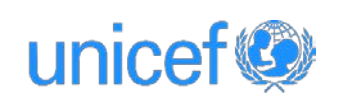

# **Formation ICP – Jour 3 Objectifs**

- Maitriser les outils nécessaires pour la surveillance à base communautaire (SBC)
- Comprendre comment coïncider les informations dans le mInfoSanté et dans le DHIS 2
- Identifier les facteurs organisationnels, techniques et comportementaux qui contribueront au succès de la SBC
- Valider le calendrier des activités SBC pour le trimestre

# **Formation ICP** Agenda

#### **JOUR 1**

- Cérémonie d'ouverture
- Introduction
- Procédures opérationnelles
- Détection des maladies prioritaires
- Communication et sensibilisation

#### **JOUR 2**

- Rôles et responsabilités
- **Manipulation des** téléphones basiques
- Accès aux tableaux de bord
- Présentation des indicateurs

#### **JOUR 3**

- Outils et activités SBC
- □ Cadre Logique de Performance
- **Planification du** trimestre
- Cérémonie de clôture

# **Agenda – Jour 3**

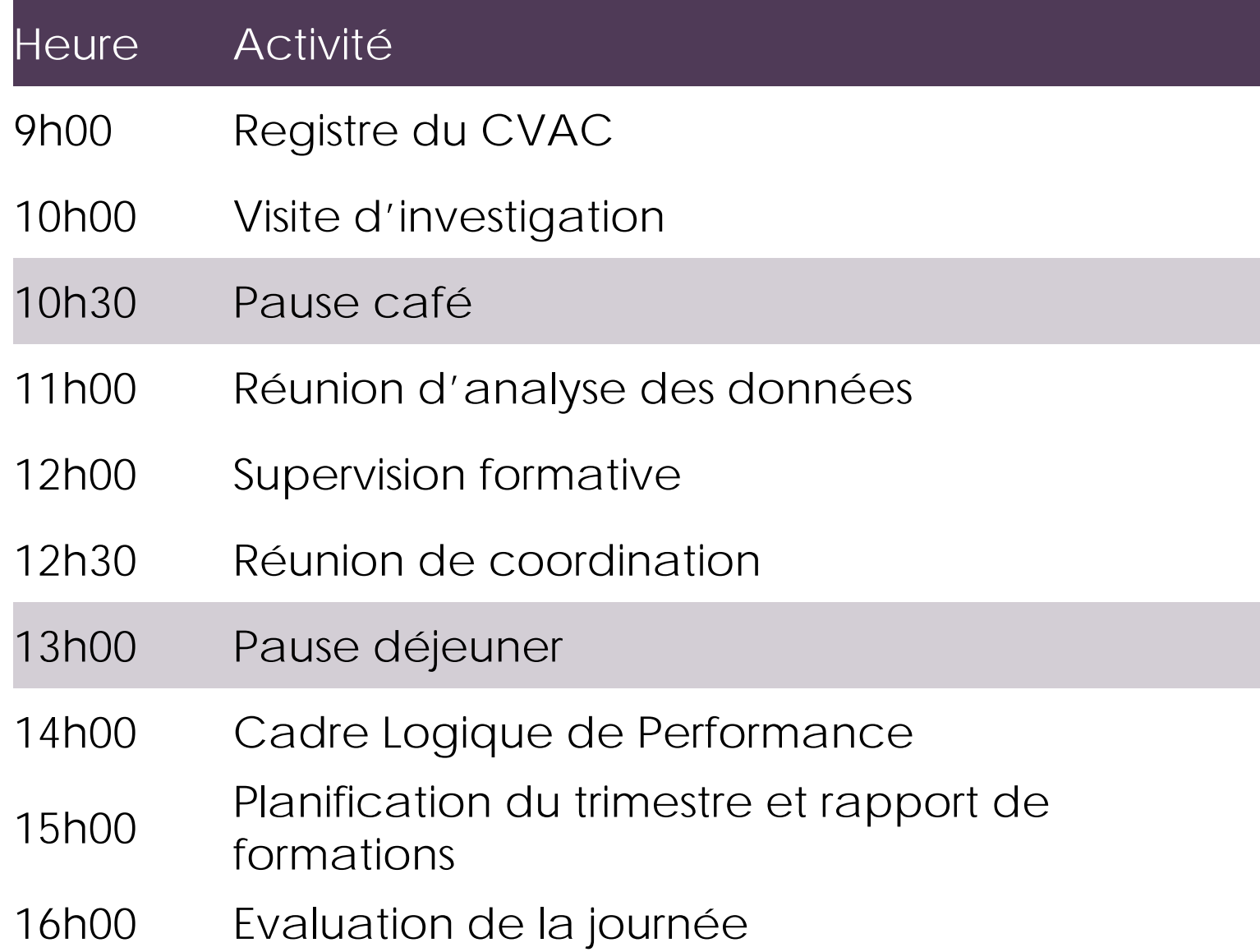

#### **REGISTRE DU CVAC**

# **Procédures opérationnelles**

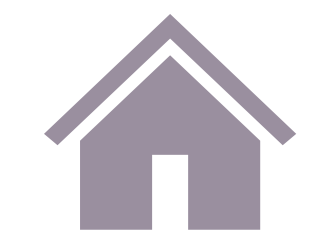

**IDENTIFIER**: Recherche active des personnes malades dans la communauté

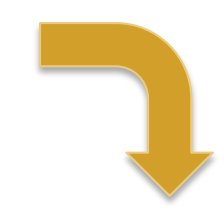

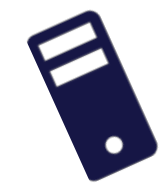

**INFORMER:**  Envoyer les alertes par SMS aux ICPs

« fausse alerte »!

est un vrai « cas

**Registre CVAC** 

suspect », ou une

**RETRO-INFORMATION:** :

Apres visite de l'ICP, le CVAC va mentionner

dans le registre si l'alerte

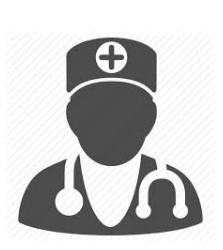

**ENQUÊTER:** Réaliser une visite d'investigation

**ARCHIVER**: Remplir le registre avec les mêmes informations

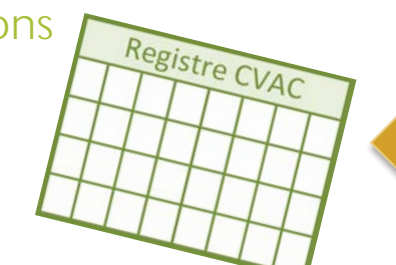

# **Canevas CVAC original**

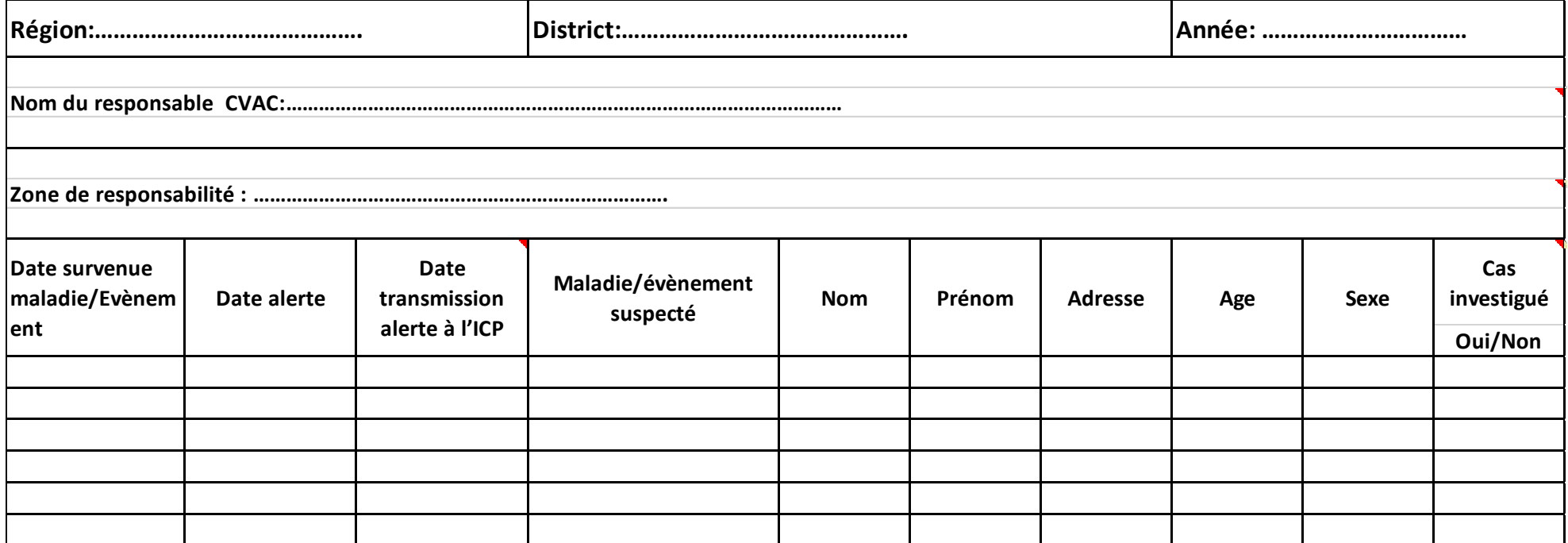

### **Canevas CVAC propose** Notes de Facilitateur

- **Scénario 1**: C'est un vrai cas suspect de diarrhée sanglante où toutes les informations qui doivent être renseignées sur le registre CVAC sont disponibles.
- **Scénario 2** : C'est un cas suspect de méningite déclaré le 07/07/2017 (un vendredi). L'infirmier a répondu le lundi 10/07/2017 et a effectué la visite d'accompagnement le lundi soir. Malheuresement, il n'a pas pu voir l'enfant puisqu'il est décédé le même jour. Discuter du délai noté entre l'alerte et la réponse. Discuter également des informations manquantes (âge, sexe).
- Scénario 3 : Il s'agit d'une fausse alerte. Il est important de donner les informations (retro-information) au CVAC et de l'encourager à continuer à envoyer des alertes.

# **Scenario 1**

Visite effectuée par un membre du CVAC dans une concession du village de Darou, le 01/07/2017. Région médicale : Saint Louis, district : Podor, PS : Dodel. Personne rencontrée: Mme Fall, mère de famille.

- A un garçon de 2 ans nommé Amadou Fall qui fait des selles accompagnées de sang depuis 2 jours.
- Le CVAC a immédiatement envoyé l'alerte à son ICP, qui à son tour a envoyé un accusé de réception le même jour.
- L'ICP a effectué la visite d'accompagnement au village le lendemain matin. Il a classé le cas comme un vrai cas suspect.

Remplir le registre CVAC avec les informations disponibles.

# **Scenario 2**

Visite à domicile effectuée par le président du CVAC du village de Afia le 07/07/2017. Région médicale : Saint Louis, district : Dagana, PS : Bokhol. Personne rencontrée : Mr Paye, père de famille.

- A un enfant nommé Maguette Paye qui présente depuis la veille une forte fièvre accompagnée de vomissements , de maux de tête et son cou est rigide.
- Le president du CVAC a immédiatement envoyé l'alerte à son ICP.
- L'ICP répond le lundi 10/07/2017 en envoyant un accusé de réception.
- L'ICP n'a effectué la visite d'accompagnement au village que le 10/07/2017 au soir. Malheureusement, l'enfant est décédé le même jour et il n'a pu le voir.

Remplir le registre CVAC avec les informations disponibles.

# **Scenario 3**

Visite à domicile effectuée par un CVAC du village de Mboyène le 12/07/2017. Région médicale: Tamba, district : Tamba, PS : Tamba Personne rencontrée : Mme Guèye, mère de famille.

- A un fils nommé Pape Guèye, âgé de 15 ans qui présente depuis 2 jours une fièvre accompagnée de vomissements et de maux de tête.
- Le CVAC remarque une coloration jaune des yeux du garçon. Il envoie une alerte à son ICP pour déclarer un cas suspect de fièvre jaune.
- L'ICP répond immédiatement en envoyant un accusé de réception. Il effectue la visite d'accompagnement à domicile le même jour dans l'après midi.
- Le cas est classé comme une fausse alerte. Selon l'ICP, il s'agit d'un cas de paludisme.

Remplir le registre CVAC avec les informations disponibles.

#### **VISITES D'INVESTIGATION**

# **Visites d'investigation**

#### Conduite par l'ICP

- Visite à la communauté en coordination avec le CVAC
- Vérifier si l'alerte est conforme aux définitions de maladies prioritaires
- Classifier l'alerte comme Fausse Alerte ou Vrai Suspect
- Collecter et transporter les échantillons si nécessaire

#### Conduite par le District

- Visite à la communauté en coordination avec l'ICP et le CVAC
- Mener une investigation épidémiologique en analysant les aspects « Temps, Lieu, Personne (TLP) »
- Organiser le contrôle et si nécessaire la riposte

## **REUNION D'ANALYSE DES DONNÉES**

# **Réunions de Surveillance**

#### District Réunion Surveillance

Chaque semaine, le Point Focal de la Surveillance au niveau du District revise les rapports hebdomadaires avec l'Equipe Cadre du District afin d'identifier les besoins en investigation et riposte.

#### ICP Réunion de Coordination CVAC

Chaque mois, l'Infirmier Chef du Poste organise une réunion avec les CVAC pour évaluer les données et discuter de la surveillance dans son ensemble.

#### District & ICP Réunion d'Analyse des Données

Chaque mois, le Point Focal de la Surveillance au niveau du District organise une réunion avec les ICPs pour discuter des alertes envoyées par les CVAC, des rapports hebdomadaires des ICPs et de la surveillance dans son ensemble.

### **Réunion d'analyse des données** Généralités / mensuel

- Organisateur: Point Focal de la Surveillance du **District**
- Participants: 10– 20 Infirmiers Chef du Poste
- Superviseur: Point Focal de la Surveillance de la Region
- Temps: X heures
- Matériaux requis: ordinateur, internet, projecteur

## **Réunion d'analyse des données** Agenda

- Bienvenue
- Projection des tableaux de bord
- Calcul des indicateurs
- Besoins en investigation et riposte
- Recommandations
- Clôture

### **Réunion d'analyse des données** Tableaux de Bord

 $DHIS$ <sub>2</sub>

[https://senegal.dhis2.org](https://senegal.dhis2.org/)

mInfoSanté

[https://mis.cous.cloud](https://mis.cous.cloud/)

mInfoSanté – demo!

[https://demominfosante.cous.cloud](https://demominfosante.cous.cloud/)

### **Réunion d'analyse des données** Tableaux de Bord

#### DHIS 2

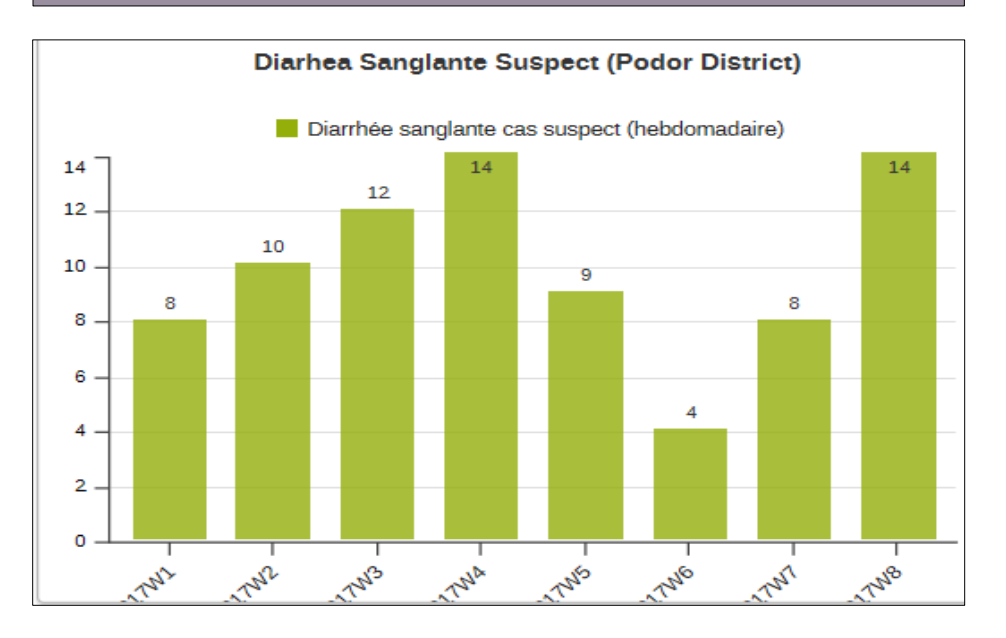

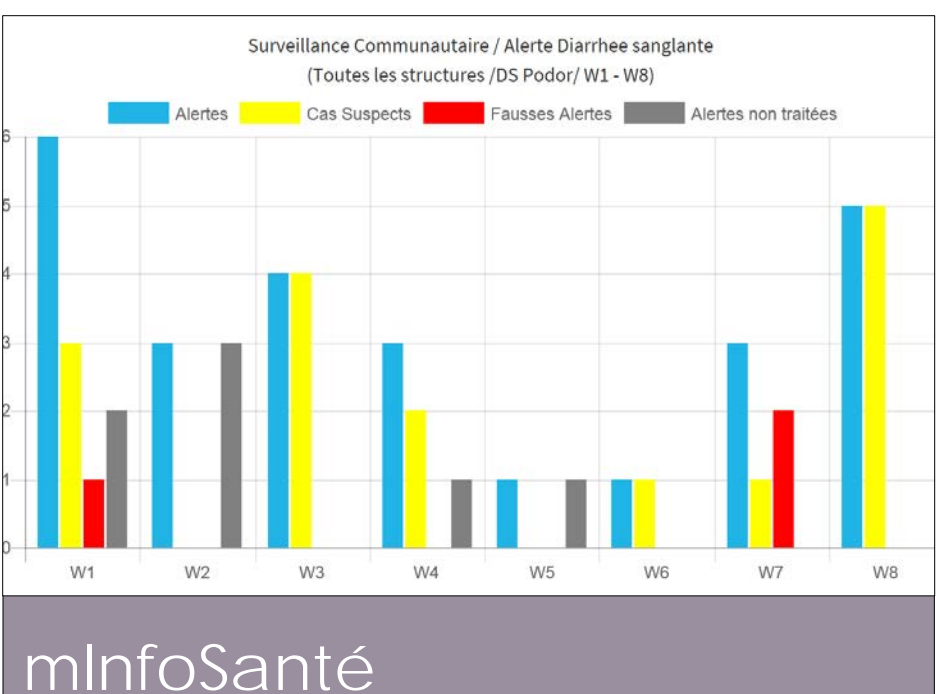

### **Réunion d'analyse des données** Calcul des Indicateurs

1. % des alertes investiguées par l'ICP

2. % des cas suspects parmi les alertes du CVAC

### **Réunion d'analyse des données** Calcul des Indicateurs

% des cas suspects parmi les alertes du CVAC

Numérateur : Cas suspects rapportés par ICP

Dénominateur : Alertes envoyées par CVAC

# **Croisement DHIS 2 /mInfoSante**

Chercher ces graphiques dans les 2 logiciels

- Region: St. Louis
- District: DS Podor
- Structure: CS Podor
- Maladie: Diarhée sanglante
- Week 1–8, 2017

#### **% des cas suspects parmi les alertes du CVAC**

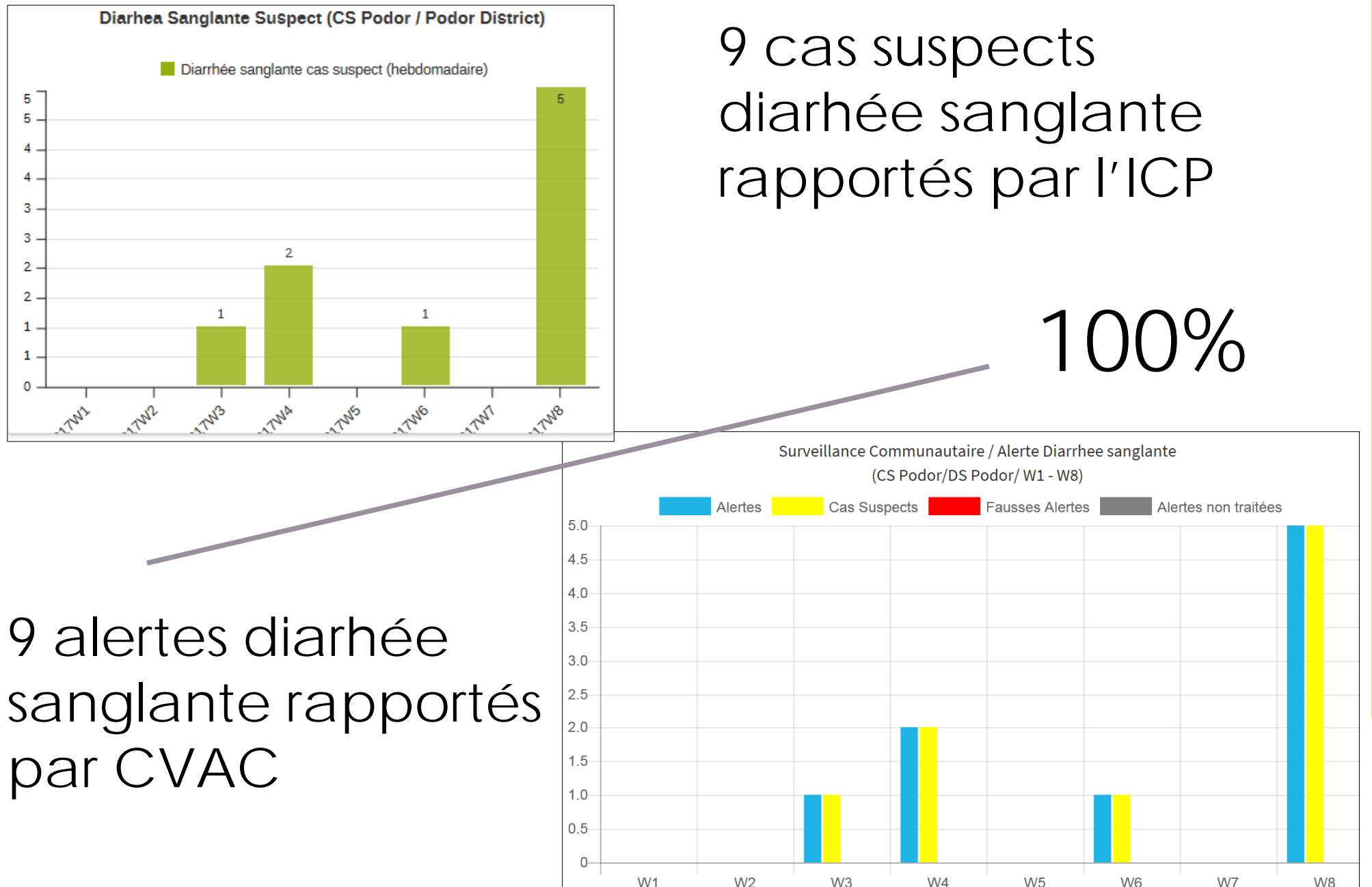

W<sub>1</sub>

 $W<sub>2</sub>$ 

W<sub>3</sub>

 $W<sub>4</sub>$ 

 $W<sub>5</sub>$ 

W7

# **Croisement DHIS 2 /mInfoSante**

Chercher ces graphiques dans les 2 logiciels

- Région: Tambacounda
- District: DS Goudiry
- Structure: Tous
- Maladie: Méningite
- Week 1–8, 2017

#### **% des cas suspects parmi les alertes du CVAC**

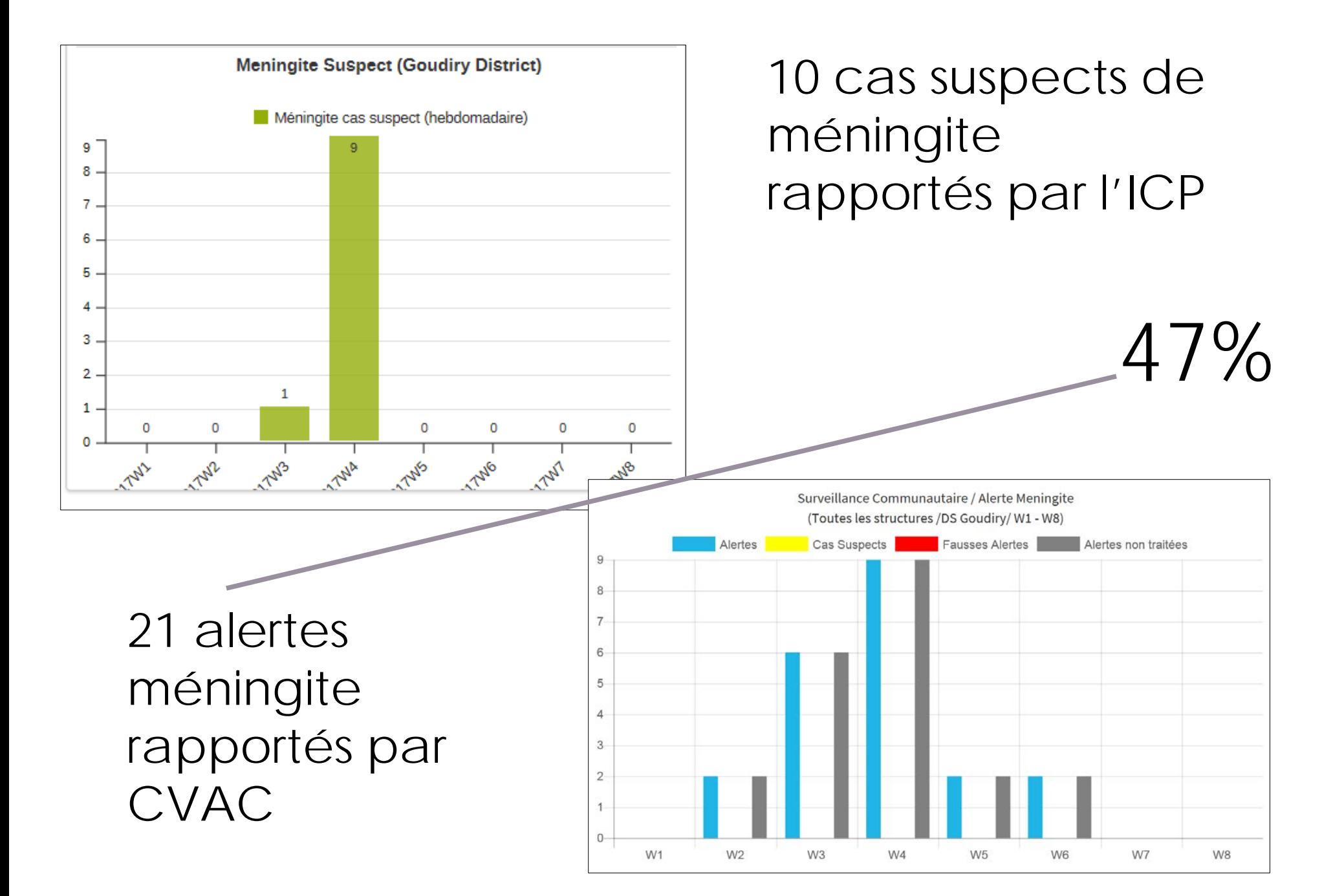

# **Croisement DHIS 2 /mInfoSante**

Chercher ces graphiques dans les 2 logiciels

- Région: Sédhiou
- District: DS Goudoump
- Structure: Tous
- Maladie: Rougeole
- Week 1–8, 2017

#### **% des cas suspects parmi les alertes du CVAC**

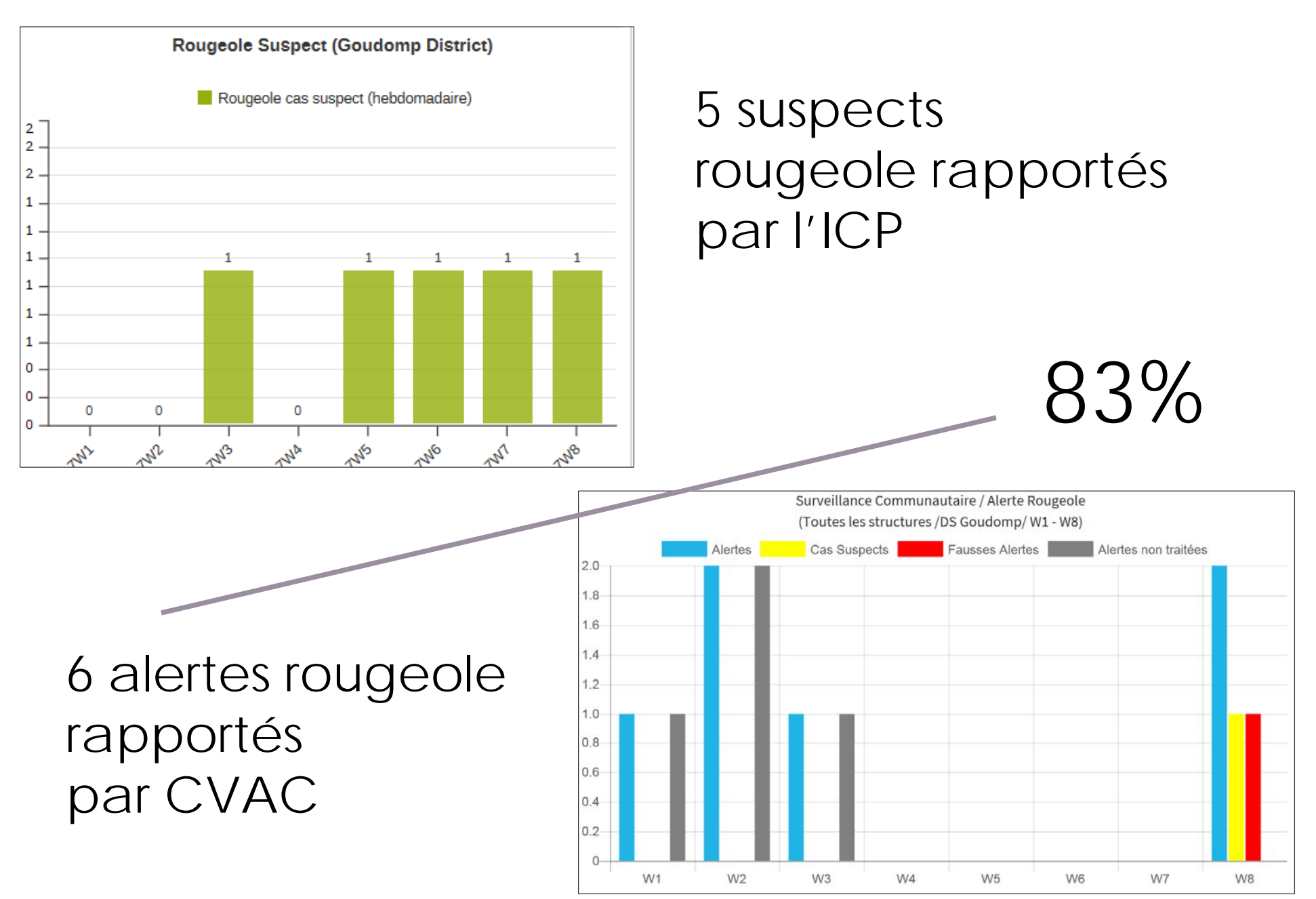

# **Croisement DHIS 2 /mInfoSante**

Chercher ces graphiques dans les 2 logiciels

- Region: Tambacounda
- District: DS Kidira
- Structure: Tous
- Maladie: Fièvre jaune
- Week 1–8, 2017

#### **% des cas suspects parmi les alertes du CVAC**

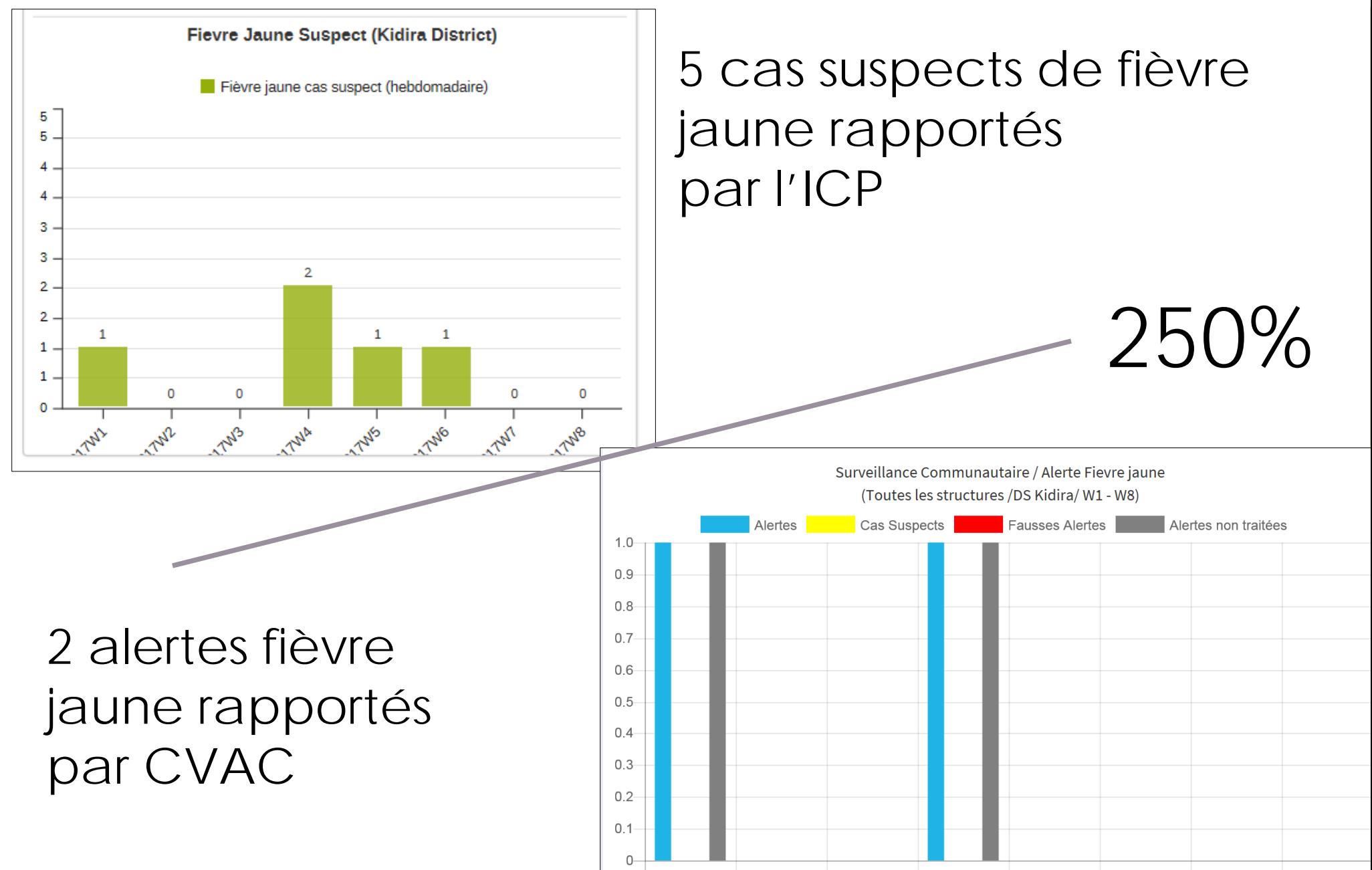

 $10/2$ 

 $1012$ 

*MIE* 

 $M7$ 

1.010

### **Réunion d'analyse des données** Investigation et Riposte

- Analyser d'abord la qualité des données enregistrées: complétude, cohérence, etc.
- Pour chaque maladie, comparer les données enregistrées avec les tendances habituelles
- Identifier les villages où on a besoin d'investigations ICP
- Identifier les villages où on a besoin d'investigations District

## **Réunion d'analyse des données** Recommandations

- 1. Discuter les **problèmes** de systeme sanitaire, de management, et informatique
- 2. Proposer des **solutions** avec des échéances concrètes et des personnes responsables
- **3. Documenter** dans le compte rendu!

#### mInfoSanté et DHIS 2

- $\checkmark$  Est-ce que des CVAC/ICP constatent avoir envoyés les SMS qui ne sont pas arrivés?
- Est-ce que les ICP/District peuvent accéder aux tableaux de bord?
- $\checkmark$  Est-ce qu'il y a d'autres problèmes à soulever?

#### **SUPERVISON FORMATIVE**

# **Supervision Formative** Questions à discuter

- Quels sont les objectifs de la supervision SBC?
- Qui précisément va realiser la visite de supervision?
- La supervision va t-elle carriver jusqu'au niveau du CVAC?
- Avec quelle fréquence?
- Comment est-ce que vous pouvez assurer que la supervision SBC est planifiée, mise en oeuvre et monitorée?
- Comment est-ce que vous allez utiliser cette information pour améliorer la performance?

### **REUNION DE COORDINATION**

# **Réunion de Coordination** Questions a discuter

- Quels sont les objectifs de la réunion SBC?
- Avec quelle fréquence?
- Comment est-ce que vous pouvez assurer que la réunion SBC est planifiée, mise en oeuvre et monitorée?

### **PLANIFICATION DU TRIMESTRE**

# **Planification du trimestre**

- Formations CVAC
	- A terminer dans les 4 Districts avant 30 **Octobre**
- Supervisions
	- **★ Rythme à préciser**
- Réunions d'analyse des données
	- Date à préciser (ex: dernière vendredi du mois?)

# **Planification du trimestre**

- Tambacounda Pilote
	- Formation ICP (6–8 Sept)
	- Formation CVAC (11–16 Sept)
- Debriefing (18–22 Sept)
- Lancements des autres Districts
	- $\checkmark$  A partir du 25 sept Formation ICPS

# **Planification du trimestre**

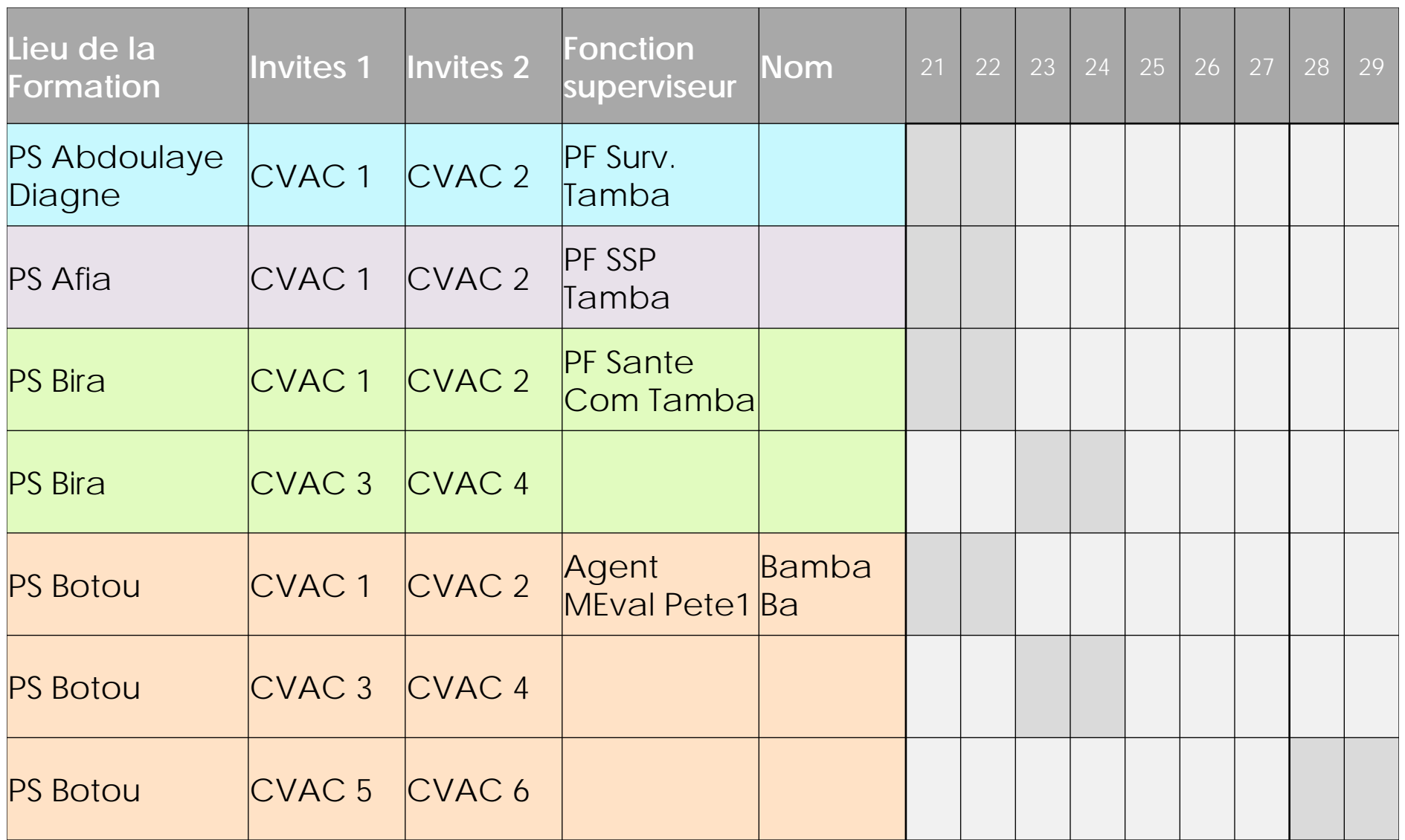

### **EVALUATION DU JOUR 3**

# **Evaluation du Jour 3**

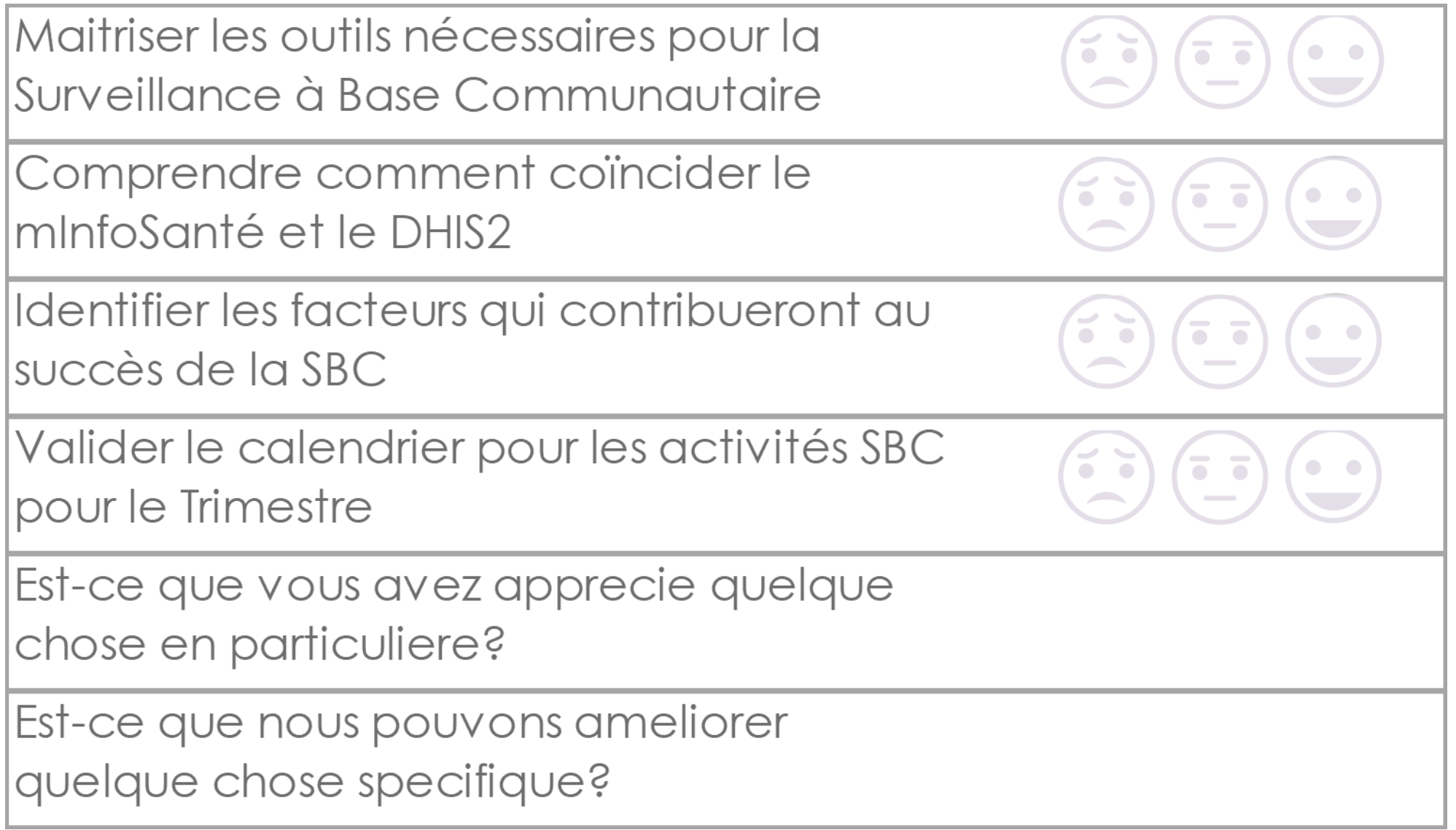

# **CÉRÉMONIE DE CLÔTURE**

# **Cérémonie de clôture**

- La SBC est un des enjeux prioritaires de la surveillance intégrée de la maladie et la riposte (SMIR).
- Sa réussite dépend très largement de l'engagement de tous les acteurs mais surtout de la communauté.
- De la réussite de ce programme pilote va dépendre le passage à l'echelle nationale.

#### Cette présentation a été produite avec l'appui de l'Agence des Etats-Unis pour le developpement international (USAID) dans le cadre de l'Accord coopératif MEASURE Evaluation AID-OAA-L-14-00004. Cet accord est mis en ceuvre par le Carolina Population Center de l'Université de la Caroline du Nord a Chapel Hill, avec la collaboration d'ICF International ; John Snow, Inc. ; Management Sciences for Health ; Palladium ; et l'Université Tulane. Les opinions exprimées dans cette présentation ne reflêtent pas forcément les vues de l'USAID ou du gourvernement des Etats-Unis.

#### **www.measureevaluation.org**

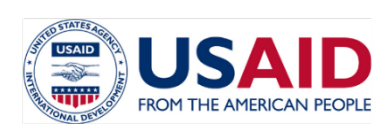

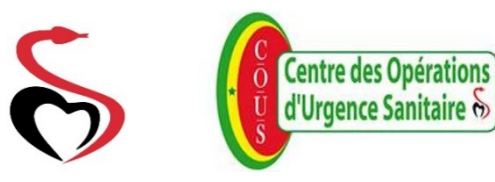

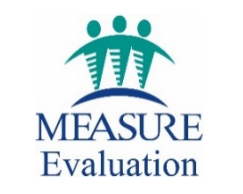

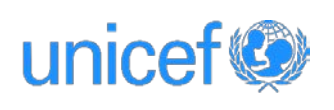